Załącznik nr 1 do procedury zarządzania uprawnieniami, zasad zarządzania zmianą oraz zasad zgłaszania błędów aplikacji Zintegrowany System Zarządzania Nieruchomościami "Granit"

## Wniosek o nadanie dostępu do SI ZBK

Kraków, dnia………………………….

……………………………………………………………………..

Imię i nazwisko osoby wypełniającej wniosek

…………………………………………………………………….. Podmiot

## **W N I O S E K O NADANIE DOSTĘPU DO SI ZBK**

Proszę o przyznanie dostępu do Systemu Informatycznego Zarządu Budynków Komunalnych w Krakowie oraz przyznanie Identyfikatora Użytkownika w Zintegrowanym Systemie Zarządzania Nieruchomościami "Granit",

dla następującej osoby:

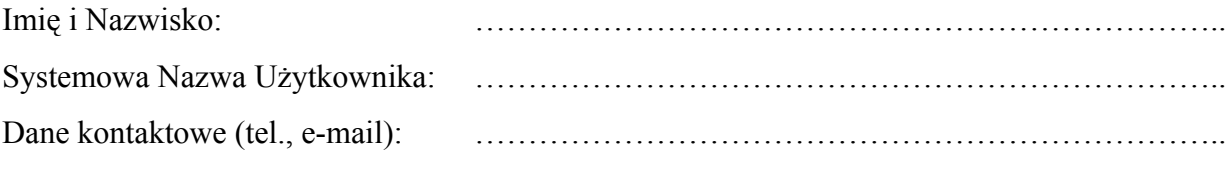

Dane teleadresowe Podmiotu

Pełna Nazwa: ………………………………………………………………………………… Nazwa skrócona: ……………………………………………………………………………. Dane kontaktowe (tel., fax, e-mail): …………………………………………………………. Adres korespondencyjny: …………………………………………………………………… Adres siedziby: ………………………………………………………………………………. **Dostęp ma być przyznany na okres od …………………………. do ………………………...**

## **Dostęp do danych osobowych w zbiorach ZBK:\***

- a) tak
- b) nie

Jednocześnie zobowiązuję się do pokrycia kosztów związanych z usuwaniem ewentualnych uszkodzeń SI ZBK oraz ZSZN, jakie mogą być następstwem działań osoby uzyskującej dostęp. Roszczeń odszkodowawczych wynikających z powstałej szkody, ZBK dochodzić będzie na zasadach ogólnych, w postępowaniu przed sądem właściwym dla siedziby tutejszej jednostki.

Podpis osoby wypełniającej wniosek